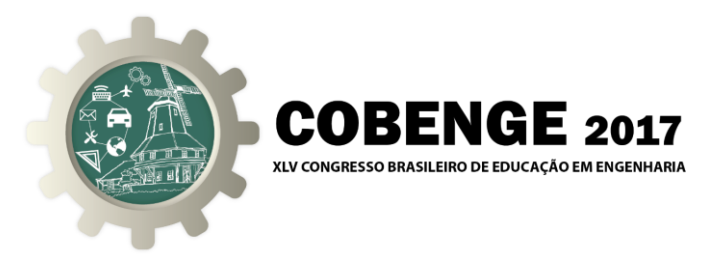

# **DESENVOLVIMENTO DE UM EQUIPAMENTO CNC PARA FRESAMENTO APLICANDO CONCEITOS DE VISÃO COMPUTACIONAL E INTERNET DAS COISAS**

*Resumo: Este artigo apresenta o desenvolvimento de um sistema automatizado para processos de fresamento, cujo objetivo é realizar gravações em peças a partir de um arquivo de imagem. Para isso, o projeto conta com um sistema de visão computacional para análise de imagens e transmissão de dados pelo conceito da "Internet das Coisas". Após o processamento da imagem pelo Software, por meio da nuvem de pontos identificada, é gerado um programa em Código-G, de forma que os dados são transmitidos por uma comunicação wireless para o sistema de acionamento. Para o subsistema mecânico, foi utilizada uma configuração cartesiana de três eixos de movimentação linear, iguais e modulares - X, Y, Z, dotados de uma mesa para movimentação relativa da peça em relação à ferramenta. Ao final, o equipamento foi devidamente desenvolvido e implementado, obtendo-se gravações a partir de arquivos de imagem carregados no sistema.*

*Palavras-chave: CNC, Fresamento, Internet das Coisas, visão computacional, Automação.*

# **1. INTRODUÇÃO**

Nos últimos anos foram observadas consideráveis mudanças nos padrões de consumo das populações ao redor do mundo, o que ocasionou um aumento das demandas de produção, gerando a necessidade de busca de técnicas de fabricação que oferecessem robustez e repetitividade aos processos, corroborando assim para a implementação de sistemas automatizados, especialmente no que diz respeito ao controle e comando de movimento. Neste contexto, destaca-se a tecnologia de comando numérico computadorizado (CNC), hoje muito difundido nos meios industriais.

O curso de Engenharia Mecatrônica do Instituto Federal de Santa Catarina (IFSC) possui unidades curriculares denominadas de Projetos Integradores, cujo objetivo é integrar os conhecimentos adquiridos de diferentes unidades curriculares de módulos do curso. No quinto módulo, é cursada a unidade curricular de Projeto integrador II (PI dois) na qual os alunos utilizam conceitos de processos de fabricação, elementos de máquina, programação de computadores, metrologia e eletrônica, habilitando-os ao desenvolvimento de sistemas mecatrônicos completos e operacionais.

O presente artigo descreve o desenvolvimento de um protótipo de equipamento CNC integrando tecnologias de visão computacional e internet das coisas (*Internet of Things* – IOT). Trata-se de um equipamento com sistema de movimentação, sensores, atuadores, sistema de comando de movimento e acionamento de uma ferramenta de corte, visando a gravação de pequenas peças a partir de arquivos de imagem.

JDESC UNIVERSIDADE DO ESTADO DE **SANTA CATARINA** 

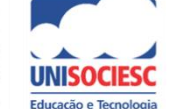

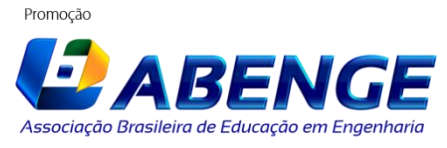

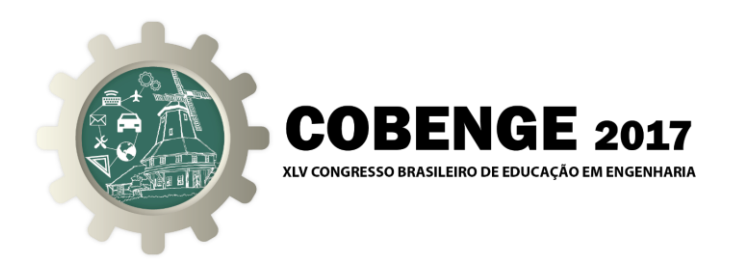

# **2. REFERENCIAL TEÓRICO**

Para o desenvolvimento deste projeto, alguns conceitos importantes precisaram ser aprofundados, onde se destacam: comando numérico computadorizado, processamento de imagens e internet das coisas.

### **2.1. Comando Numérico Computadorizado**

Segundo GUTJAHR (2016), o CNC pode ser definido como um sistema baseado em eletrônica e em software, responsável por receber um "programa" formado por letras, números e caracteres especiais, decodificá-lo, transformando as informações em sinais elétricos capazes de comandar um sistema eletro eletrônico de acionamento com objetivo de transmitir movimento para um sistema mecânico de uma máquina, resultando em posições, velocidades e acelerações controladas em diversos eixos, simultaneamente ou não. As máquinas comandadas numericamente possuem grande destaque no campo da usinagem, de forma que houve grande popularização desta tecnologia nesta área.

Conforme o conceito supracitado, a movimentação relativa peça-ferramenta, bem como acionamento de subsistemas aliados ao funcionamento do equipamento comandado, são oriundos de um programa, o qual geralmente utiliza uma linguagem padronizada denominada Código-G. Este programa pode ser feito manualmente por um programador especializado, desenvolvendo-o a partir de um desenho técnico da peça a ser fabricada ou pode ser feito a partir de sistemas CAM, no qual a partir de um modelo digital, é gerado o programa em Código-G, utilizando pós-processadores específicos para cada equipamento, fazendo assim a denominada cadeia CAD-CAM-CNC.

#### **2.2. Visão Computacional**

O interesse em métodos de processamento de imagens digitais decorre de duas áreas principais de aplicação: melhoria de informação visual para a interpretação humana e o processamento de dados de cenas para percepção automática através de máquinas (GONZALEZ; WOODS, 2000). Atualmente, as técnicas de processamento de imagens digitais são utilizadas para resolver uma grande diversidade de problemas técnicos, necessitando de métodos capazes de melhorar a informação visual para a análise e interpretação humana. Podem-se encontrar estas aplicações nas áreas: médica, melhorando as imagens de raios-X; na geografia, com a interpretação de imagens aéreas de áreas poluídas; na arqueologia, recuperando imagens danificadas pelo tempo; na indústria, criando desde sistemas de inspeção até sistemas supervisórios para produção. Através do processamento de imagens se automatizada surgiu o conceito de Visão Computacional, onde são implementados algoritmos que dão à máquina a capacidade de interpretar imagens e utilizá-las com finalidades específicas.

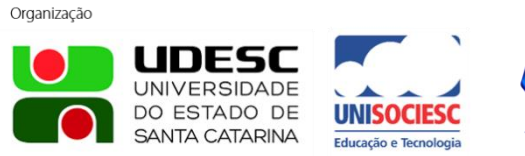

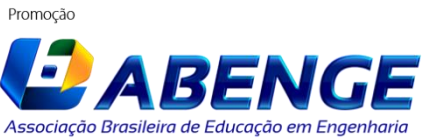

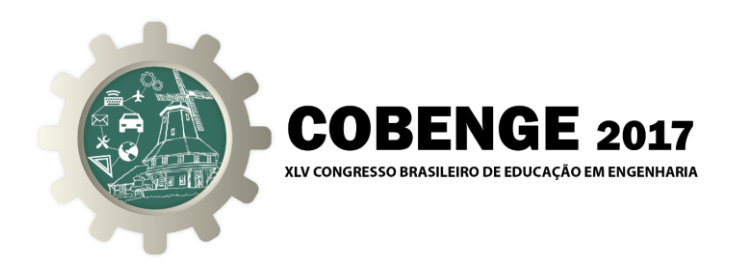

#### **2.3. Internet das Coisas**

A internet das coisas é um paradigma, onde os objetos são conectados à internet, identificando, monitorando e fazendo com que se comuniquem com outros dispositivos, também conectados à internet (Whitmore, 2014). Esta tecnologia, por exemplo, permite que sistemas e dispositivos automatizados sejam operados e sobretudo monitorados remotamente, sem a necessidade de presença física de um operador. Essa tecnologia pode ser aplicada em diversas áreas, desde a médica até a industrial. O conceito de indústria 4.0, ainda recente, mas que têm ganho um grande destaque internacionalmente, apropriase da tecnologia IOT, de forma a conectar todos os equipamentos e dispositivos do ambiente fabril à internet, tornando-os capazes de receber e enviar comandos e informações remotamente, auxiliando sobremaneira nos controles de produção, monitoramento das linhas de produção, otimizando os processos e, por consequência, reduzindo os custos operacionais. Através de protocolos de comunicação, é possível fazer a comunicação *"Machine to Machine"* (M2M) à internet, facilitando o controle, a troca de dados e o monitoramento das máquinas.

# **3. METODOLOGIA DE DESENVOLVIMENTO**

O desenvolvimento do protótipo apresentado neste trabalho seguiu requisitos funcionais:

- Operar o sistema remotamente;
- Executar funções a partir de interpretação de imagens;
- Utilizar tecnologias abertas;
- Construir o sistema de maneira modular.

Com base nestes requisitos foi projetado o equipamento seguindo o fluxograma apresentado na Figura 1 para a execução das tarefas. O desenvolvimento do projeto foi dividido em três subsistemas: *software*, internet das coisas e comando que serão explicados posteriormente.

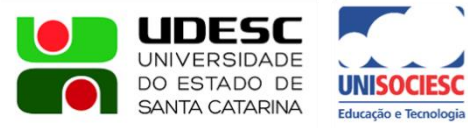

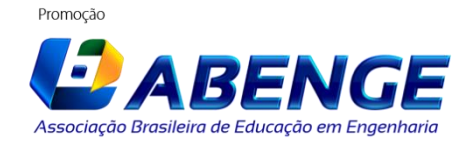

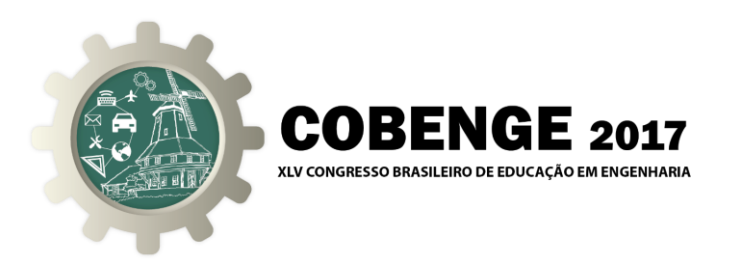

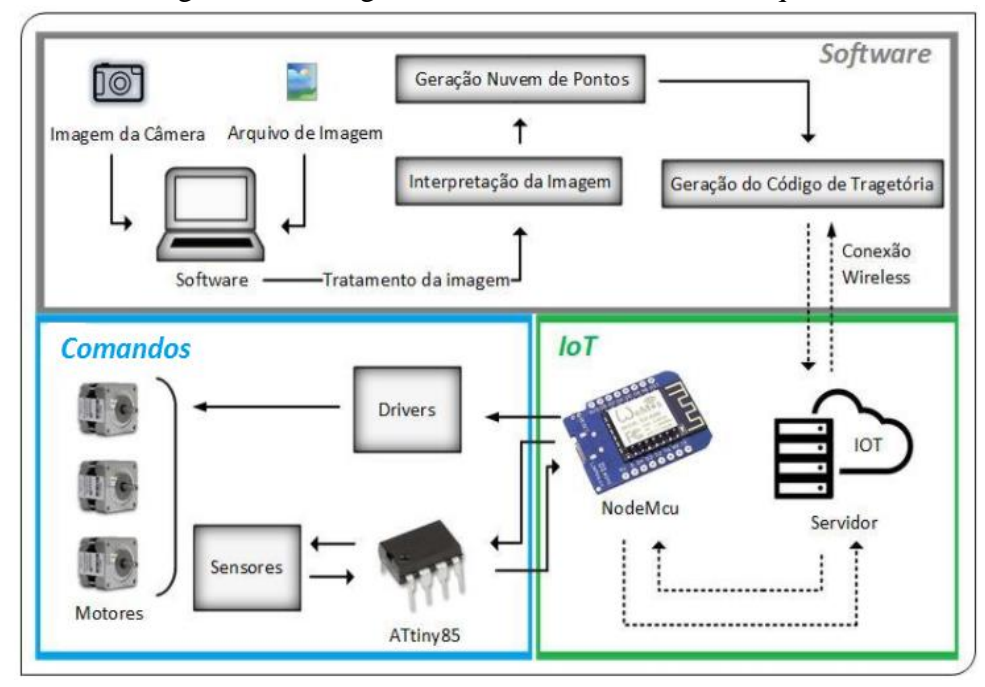

Figura 1 - Fluxograma de Funcionamento da máquina

#### **3.1.** *Software*

O *software*, desenvolvido no âmbito deste projeto, apresenta uma Interface Humano Máquina (IHM) na qual foi implementado o sistema de visão. Como este artigo se trata de um trabalho acadêmico, foi priorizado o uso de bibliotecas de código aberto para a implementação de seus softwares. Como demonstra a Figura 1, o algoritmo do *software* inicia através da IHM, com a aquisição de imagem por meio de *webcam* ou por arquivo de imagem. O funcionamento da IHM preza pela simplicidade na utilização do *software,*  tendo como mecanismos principais (Figura 2), para a utilização do usuário, os botões de abrir, na qual a imagem que se deseja usinar é carregada, o botão de iniciar, pelo qual se dá a função de início ao processo de interpretação da imagem escolhida, além de gerar e enviar o código G para o sistema, o botão aplicar, que aplica os parâmetros de tratamento da imagem inseridos nas caixas de texto Threshold, Erode e Dilate e o botão captura, adquire a imagem da *webcam*.

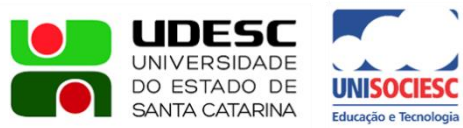

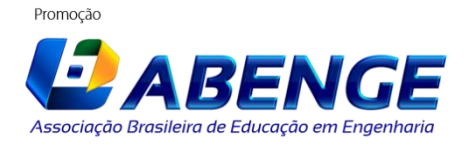

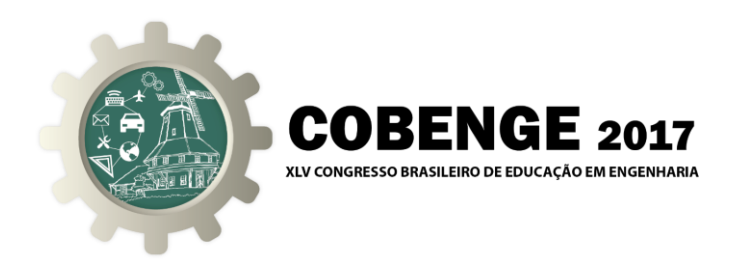

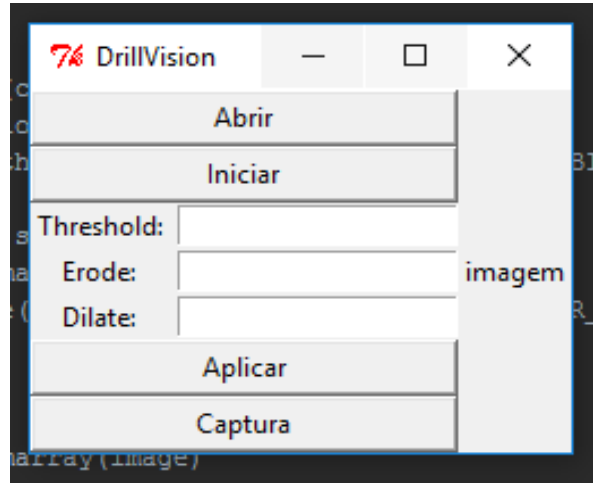

Figura 2. IHM do software desenvolvido.

Através da biblioteca de código aberto, chamada *OpenCV,* é possível obter e processar todas as imagens (BradskiandKaehler, 2008). O sistema de visão criado para o software é a chave para o funcionamento deste trabalho, visto que através do processamento das imagens adquiridas pode-se capturar a nuvem de pontos das imagens, redimensioná-las e tratá-las a fim de se obter resultados com boa confiabilidade.

Após a captura, os pontos são convertidos em uma sequência de comandos em Código-G e a IHM os envia para a máquina através do protocolo de comunicação MQTT (*Message Queuing Telemetry Transpor*), que mantém a máquina e a IHM comunicandose via *wireless*.

#### **3.2. Internet das Coisas**

Como mencionado anteriormente uma máquina CNC obedece a comandos escritos em Código-G. Desta forma, foi necessária a implementação de um algoritmo que decodifique comandos escritos em Código-G que serão enviados pelo *software*. Este algoritmo foi implementado em Arduino (McRoberts, 2011) e embarcado no microcontrolador ESP8266, tornando possível controlar remotamente a máquina.

A escolha deste microcontrolador se deu ao fato da capacidade do ESP8266 se conectar à internet e pela sua facilidade de ser implementado por *softwares,* visto que utiliza a IDE Arduino para ser programado, deixando o processo mais prático e rápido. O *NodeMCU* (Figura 1) corresponde a um *firmware* para ESP8266 e que permite a programação para protótipos de Internet das coisas

A proposta da Internet das coisas é conectar qualquer dispositivo eletrônico à internet podendo controlá-lo remotamente, sem a dependência de fios, cabos ou outras limitações. Ao se conectar à internet, o dispositivo é capaz de se comunicar com a IHM pelo protocolo MQTT, possibilitando receber comandos desta e realimentá-la durante a execução do processo. Um dos exemplos de realimentação da IHM é a demonstração gráfica dos pontos já gravados, dando ao usuário condição de monitorar o seu Promocão

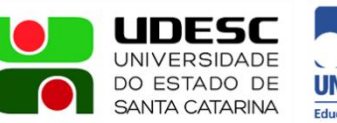

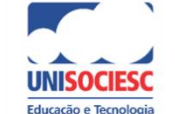

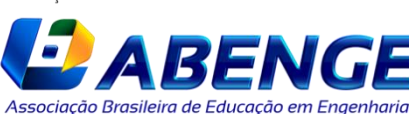

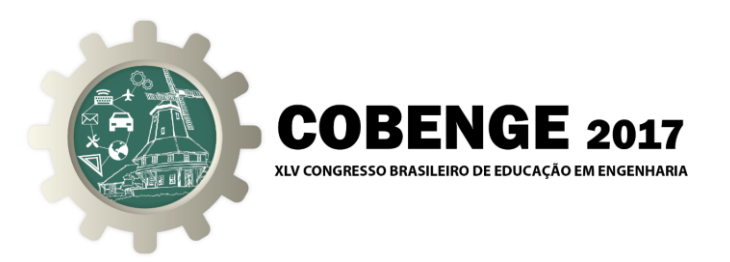

funcionamento durante a gravação. O MQTT é um dos vários protocolos de internet das coisas que facilitam a comunicação *"Machine to Machine"* (M2M), sendo ele desenvolvido para um baixo consumo de banda de rede e baixos requisitos de *hardware*. Esse protocolo possui o paradigma *"Pub/Sub"* que implementa um *middleware* chamado *broker*, responsável pela conexão dos dois tipos de "clientes". No caso do protótipo apresentado neste artigo, os clientes serão a IHM e o sistema de comando de movimento, por possuírem a necessidade de trocar informações entre si durante o processo de usinagem.

### **3.3. Controle**

Após o processamento feito pela IHM, os dados são enviados para comandar a máquina (Figura 1). Primeiramente, os comandos são transmitidos, através da IoT, para o micro controlador ESP8266, que envia esses comandos para os drivers, acionando os motores e recebe sinais de outro micro controlador, Attiny85, que fica responsável pela leitura dos sensores e, com isso, torna possível a localização da ferramenta. Dentre os sensores têm-se, três sensores fim de curso para proteger a máquina e delimitar a região de movimentação dos eixos X, Y e Z, 2 sensores indutivos de proximidade para encontrar a posição zero dos mesmos e um sensor piezelétrico para encontrar a posição zero do eixo Z (ferramenta) em relação a mesa onde será fixada a chapa a ser trabalhada.

Além disso, os dados processados pelo *NodeMCU* também são enviados para os drivers Tb6560, que controlam os motores de passo NEMA17 3-20V DC, 0,95 A e 2,7 kg/cm de torque, que acoplados a fusos, produzem o movimento linear de cada módulo. A escolha deste driver foi baseada em seu baixo custo e fácil implementação.

Para o acionamento da ferramenta, foi selecionada uma micro retífica pneumática. A seleção do componente foi realizada baseada na disponibilidade do equipamento no laboratório.

#### **4. RESULTADOS**

Ao fim do trabalho se obteve um protótipo apresentado na Figura 3, o mesmo possui estrutura modular visto suas partes são facilmente separáveis por seu projeto ter sido baseado em perfis "extrudados".

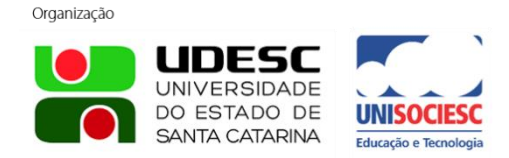

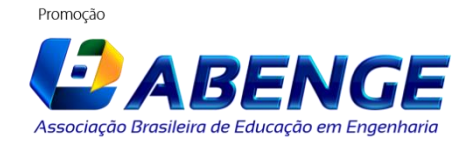

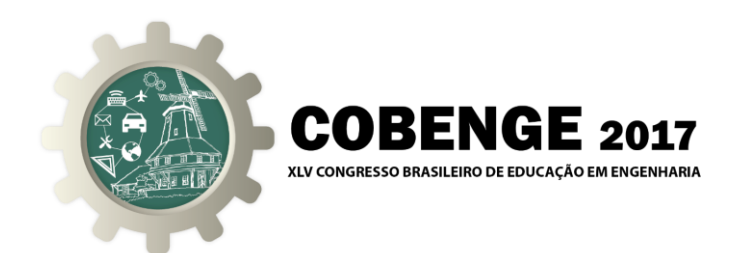

Figura 3. Protótipo concebido

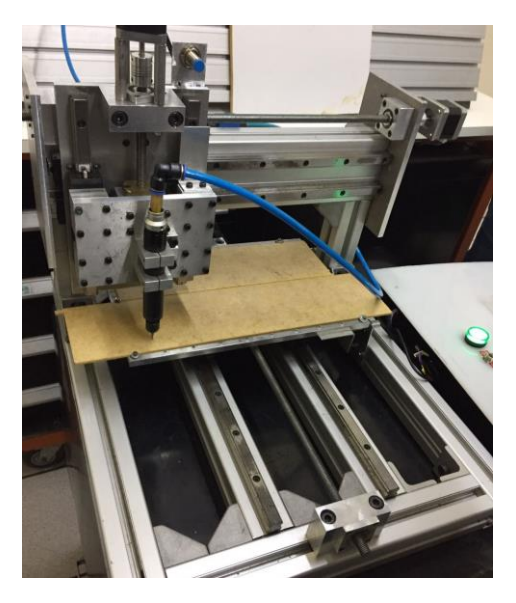

Testes foram realizados para a validação dos conceitos utilizados. Integrando o *software*, IoT e comando têm-se apresentado na Figura 4, um dos resultados obtidos. Enfatizado nos três processos apresentados, o sistema obteve êxito no seu funcionamento, tendo sido identificado a imagem a ser usinado (Figura 4-a), ter gerado a nuvem de pontos (Figura 4-b), Código G (Figura 4-c) e ter, por fim, a usinagem na superfície (Figura 4-d).

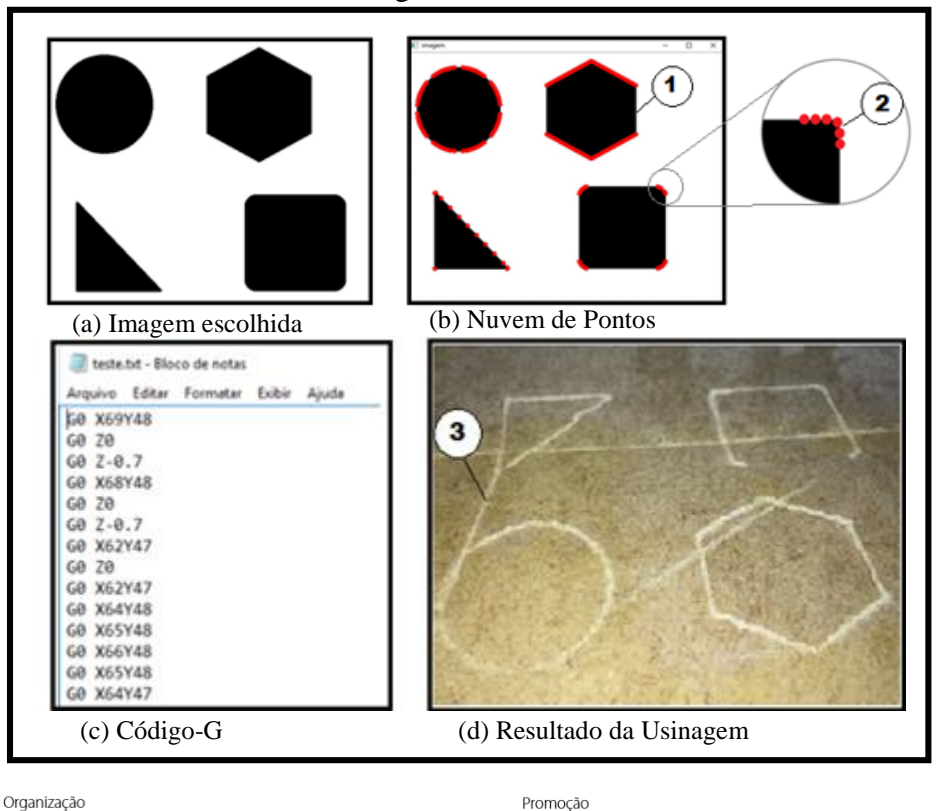

Figura 4 – Ensaio

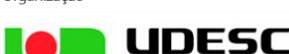

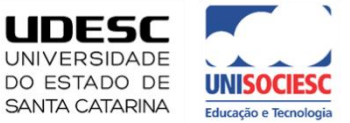

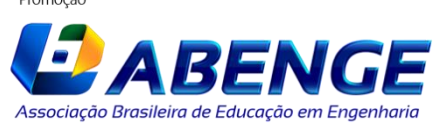

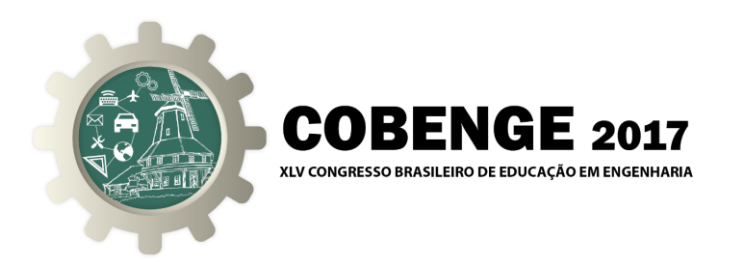

# **3 -CONCLUSÕES**

Neste artigo foi descrito o desenvolvimento de um protótipo de fresadora CNC automatizada integrando tecnologias de visão computacional e internet das coisas. Este protótipo foi elaborado utilizando componentes mecânicos modulares, componentes eletrônicos de baixo custo e *software* utilizando bibliotecas de código aberto. O sistema pode ser operado remotamente desde que esteja conectado à internet e a programação do seu Código-G pode ser feita de forma automática devido a capacidade da sua IHM de interpretar imagens. Desta forma considera-se que os requisitos funcionais e não funcionais foram alcançados.

# **4 - CONSIDERAÇÕES FINAIS**

O trabalho foi concebido de forma que possa ser aperfeiçoado de maneira incremental e iterativa. Como projeto futuro tem-se o aperfeiçoamento de toda a mecânica com intuito de torná-la mais robusta e o aprimoramento da eletrônica e do software introduzindo mais sensores e aplicando teorias de controle em malha fechada, buscando aumentar a precisão do sistema e otimizar seu tempo de trabalho. Também poderá ser implementada mais funções ao sistema como a possibilidade de usar laser ou fresas e utilização de Códigos-G escritos manualmente.

### *Agradecimentos*

Agradecemos primeiramente aos professores do módulo 5 envolvidos no projeto integrador por confiarem na capacidade dos alunos de implementar sistemas mecatrônicos a partir de uma ideia dos próprios e seus conhecimentos até então adquiridos. Também agradecemos ao IFSC por possibilitar aos seus alunos a oportunidade de aplicar seus conhecimentos disponibilizando uma disciplina de projeto prático como a disciplina de Projeto Integrador.

# **REFERÊNCIAS BIBLIOGRÁFICAS**

Apresentadas em ordem alfabética e de acordo com a norma da ABNT - NBR 6023.

#### *Livros:*

BRADSKI, Gary; KAEHLER, Adrian. **Learning OpenCV:** Computer Vision withtheOpenCV Library. [S.l.]: O'Reilly Media, 2008.

KOLBAN, Neil. Kolban's Book on ESP32. [S.l.: s.n.], 2017. 358 p.

MCROBERTS, Michael. **Arduino Básico**. 2. ed. [S.l.]: Novatec, 2015.

SWEIGART , Al. **Automatize tarefas maçantes com Python**: Programação prática para verdadeiros iniciantes. Novatec, 2015.

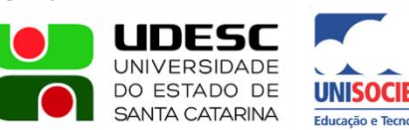

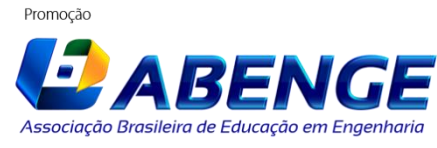

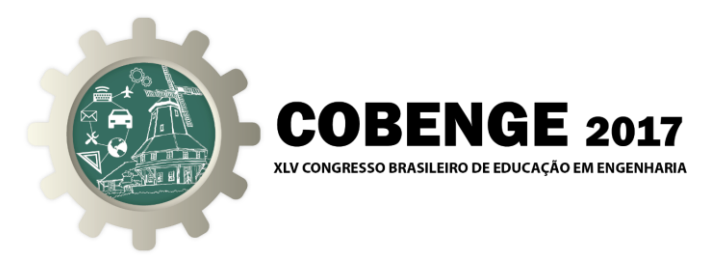

WHITEMORE, Andrew;AGARWAL, Anurag;XU, Li Da. **The Internet ofThings**: A surveryoftopicsandtrends. Nova Iorque: Springer Science+Business Media New York, 2014. 261 p.

#### *Monografias, dissertações e teses:*

GUTJAHR, Jhonattan; **Desenvolvimento e Implementação de um sistema CNC, Modular e Configurável, para processos laser.** 2016. 196p, il. Dissertação (Mestrado Em mecânica)-UNIVERSIDADE FEDERAL DE SANTA CATARINA-UFSC, Florianópolis 2016

#### *Internet:*

CHATZIMISIO**S**, Periklis et al. **A surveyonapplicationlayerprotocols for the Internet ofThings.** 2016. 4 p.Disponível em:<https://www.researchgate.net/publication/303192188 >. Acesso em: 22 fev. 2017.

#### *Normas:*

ASSOCIAÇÃO BRASILEIRA DE NORMAS TÉCNICAS. NBR6023: informação e documentação de referencias- elaboração. Rio de Janeiro, 2002 .24f.

# **DEVELOPMENT OF A CNC MILLING EQUIPMENT APPLYING CONCEPTS OF COMPUTER VISION AND INTERNET OF THINGS**

*Abstract: This article presents the development of an automated system for milling processes, whose objective is to carry out carvings in pieces from an image archive. To do so, the project disposes of a computational vision system for analysis of images and data transmission by the concept of the "Internet of Things". After the image processing by the Software, through the identified points cloud, a program in G-Code is produced, in a way that data are transmitted by a wireless communication to the actuation system. For the mechanical subsystem, a Cartesian configuration of three equal and modular axles of linear movement - X, Y, Z-, with a table for relative movement of the piece regarding the tool. At the end, the equipment was properly developed and implemented, making carvings from image archives loaded in the system.*

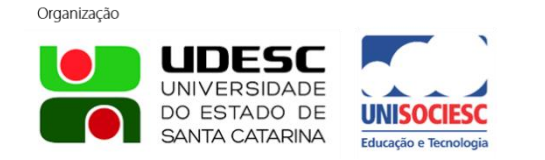

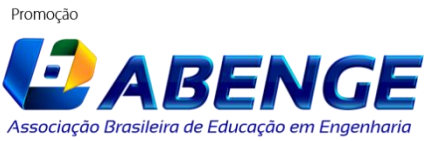